**T.C.** MİLLÎ EĞİTİM BAKANLIĞI

# **KONAKLAMA VE SEYAHAT HİZMETLERİ**

**GECE ĠġLEMLERĠ 811ORK018**

**Ankara, 2011**

- Bu modül, mesleki ve teknik eğitim okul/kurumlarında uygulanan Çerçeve Öğretim Programlarında yer alan yeterlikleri kazandırmaya yönelik olarak öğrencilere rehberlik etmek amacıyla hazırlanmış bireysel öğrenme materyalidir.
- $\bullet$  Millî Eğitim Bakanlığınca ücretsiz olarak verilmiştir.
- PARA İLE SATILMAZ.

# **İÇİNDEKİLER**

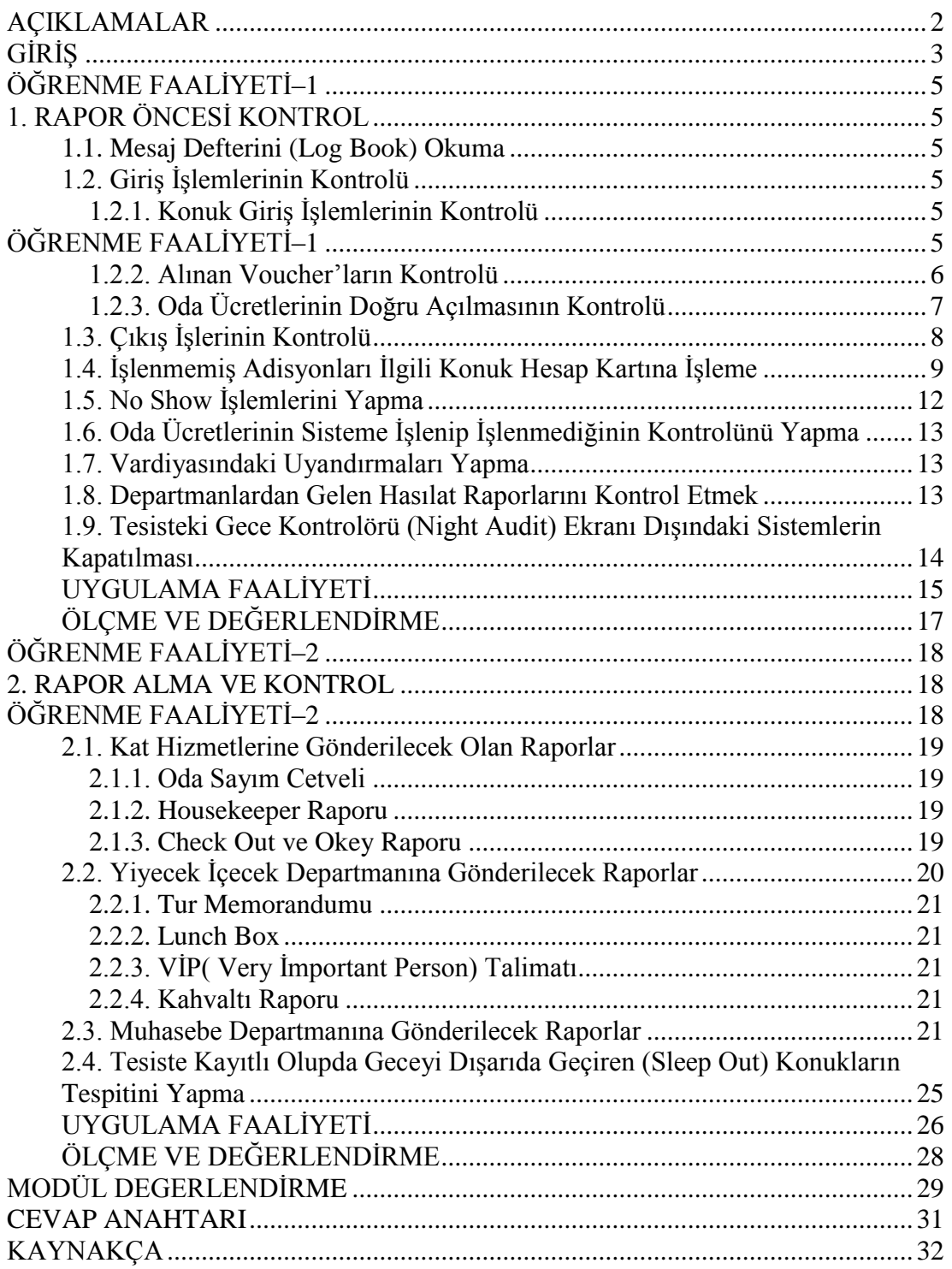

# <span id="page-3-0"></span>**AÇIKLAMALAR**

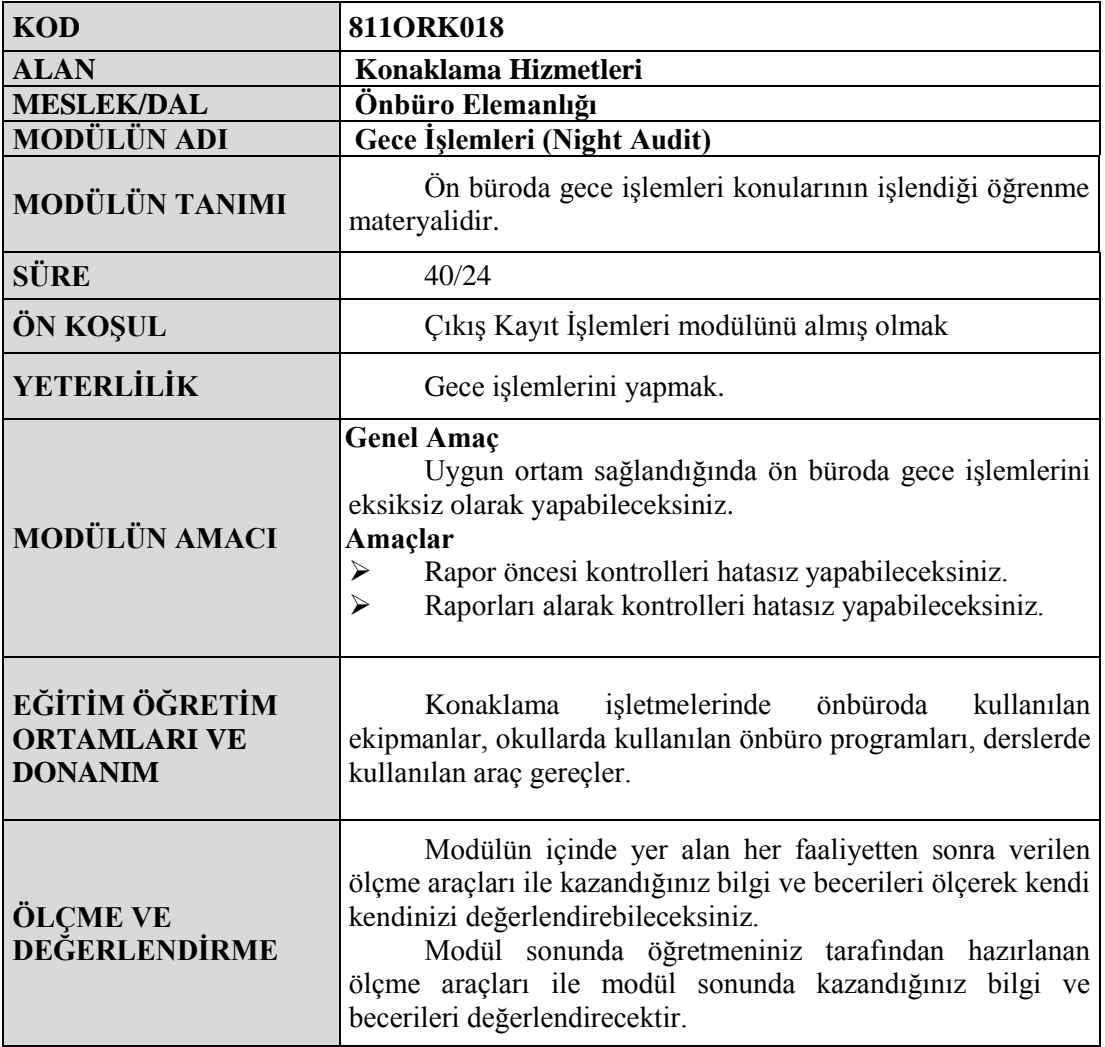

# **GİRİŞ**

### <span id="page-4-0"></span>**Sevgili Öğrenci,**

Önbüro, 24 saat kesintisiz hizmet veren bölümdür. Gün boyunca yapılan iĢlemlerin sonuçlandırıldığı şift, gece şift'tidir. Konaklama işletmelerinde işlemler veya hesaplar günlük tutulmaktadır. Tutulan hesapların veya işlemlerin çoğu önbüroda gerçekleşmektedir.

Diğer işletmelerde aylık, on beş günlük tutulan hesaplar konaklama işletmeler her gün tutmak durumundadır. Konaklama işletmesinde gün boyunca yapılan işlemlerin hemen hepsinin sonucu gece işlemlerinde çalışan önbüro elemanları tarafından sağlaması yapılır. Yeni c/in'ler gelmekte, bazı konuklar konaklama işletmesinden ayrılmakta, bazıları hesap ödemekte, bazı konukların talepleri incelenmekte bu saydığımız durumların hepsine gece önbüro çalışanı, eksiksiz yapmalıdır.

Konuk giriş işlemlerinin kontrolü, oda ücretlerinin doğru açılmasının kontrolü, çıkış işlemlerinin kontrolü, konuk hesap kartlarının kontrolü, raporların departmanlara gönderilmesi vb iĢlemlerin hepsi gece önbüro çalıĢanı tarafından yapılmaktadır. Bundan dolayı gece önbüro çalıĢanı detaylara özen göstermek zorunda, düzenli ve titiz olmalıdır.

Gece islemleri, konaklama isletmelerinde kullanılan önbüro sistemine göre manuel, mekanik veya bilgisayar kullanılarak yapılır. Günümüzde artık birçok konaklama işletmesi bilgisayar kullanarak önbüro işlemlerini yapmaktadır.

Modülün meslek yaĢantınıza katkı getirmesi dileğiyle.

# <span id="page-6-0"></span>ÖĞRENME FAALİYETİ-1

# **AMAÇ**

Bu öğrenme faaliyetinde verilecek bilgi ve beceriler doğrultusunda, uygun ortam sağlandığında işletme prosedürlerine göre, rapor öncesi kontrolleri hatasız yapabileceksiniz.

## **ARAġTIRMA**

- $\triangleright$  Bulunduğunuz bölgedeki konaklama işletmelerinde rapor öncesi kontrollerin nasıl yapıldığını isletmelere gidip yerinde inceleyiniz; incelemelerinizi sınıfta bir sunum haline getiriniz.
- $\triangleright$  Konaklama isletmeleri, varsa okulunuzun uygulama otelinin önbüro bölümü, önbüro ile ilgili yazılmış kaynaklar, turizm konaklama işletmeciliği meslek yüksek okulları, bilgisayar ortamı ve bulunduğunuz bölgedeki konaklama işletmeleri.

Yukarıdaki konuyu araştırarak, sınıfta sunumunu yapınız.

# **1. RAPOR ÖNCESĠ KONTROL**

### <span id="page-6-2"></span><span id="page-6-1"></span>**1.1. Mesaj Defterini (Log Book) Okuma**

Resepsiyonda "log book" denen mesaj defterleri kullanılmaktadır. Önbüro elemanının kendi şift'inde karşılaştıkları önemli olayları ve kendisinden sonra şift'i devir ettiği kişiye bırakmak istedikleri mesajların not ettiği bir defterdir.

Önceki şift'lerde olmuş tüm olay ve not edilmiş mesajlardan haberdar olabilmek için Ģift'te baĢlar baĢlamaz mesaj defteri okunmalıdır. Bu defterde kendi Ģift'imizde nasıl hareket edeceğimize yardımcı olan notlar bulunur.

Bu deftere önemli mesajlar ve daha sonra takip edilmesi gereken konular yazılmaktadır. Sift'e başlarken resepsiyonda çalışanlar tarafından bu defteri, o güne ait mesajlar mutlaka okunmalıdır. Şift'i devir eden görevliler, takip edilmesi gereken konuları Ģift'i devir alan görevlilere detaylı bir Ģekilde aktarmalıdır.

### <span id="page-6-3"></span>**1.2. GiriĢ ĠĢlemlerinin Kontrolü**

### <span id="page-6-4"></span>**1.2.1. Konuk GiriĢ ĠĢlemlerinin Kontrolü**

Gece sift'inde çalışan önbüro elemanı işe başladığında, konaklama işletmesinin genel durumunun ne olduğu konusunda bilgi sahibi olmalıdır; çünkü konaklama işletmesi ile ilgili birçok iĢlem burada olmaktadır. Satılabilir oda sayısı, c/in oda sayısı, c/out oda sayısı, early c/out, extension vb önbüroda hangi durumlarda nelerin yapılması gerektiğini iyi bilmesi gerekir.

Rezervasyon listesinde, gece sift'i olduğu halde giriş yapmayan rezervasyonlar bulunabilir. Bu tip rezervasyon sahiplerinin konaklama işletmesine giriş yapıp yapmayacakları, rezervasyonda belirtilmiş geliş saatine ve şekline göre uçak, tren, vb ulaşım kuruluşları aranarak bilgi alınıp kontrol edilebilir. Bazı durumlarda konuk giriş yaptığı halde, rezervasyon listesine işaret konmamış olabilir, ayrıca "no show" uygulanacak rezervasyonların belirlenebilmesi için bu kontrol yapılmalıdır.

Konuk giriş işlemleri yapılırken konaklama işletmesinin doluluk oranı, odaların özeliklerine göre satış oranları, boş oda sayısı gece önbüroda çalışan personel bilmek zorundadır; çünkü sabah ve akşam şift'lerindeki giriş yoğunluğu olmasa da gece de girişler olabilir. Giriş işlemlerinin kontrolünü yaparken konuğun konaklama işletmesinde rezervasyonlu olup olmadığına, rezervasyonu varsa opsiyon durumuna, konaklama işletmesindeki VİP oda olup olmadığı, varsa bunların hangi odalar olduğu, konukların bagaj durumlarına bakılır. Konaklama işletmesinde kalan konukların ödemeyi ne şekilde yaptıklarını veya yapacakları bütün bu bilgilerin önbüro elemanı tarafından bilinmesi gerekir.

Gelen konukların kayıtları, gelen konukların listesine, polis defterine ve günlük konuk listesine işlenip işlenmediği kontrol edilir. Eğer işlenmeyen konuklar varsa veya eksik ve yanlış işlenmişse düzeltilir.

### <span id="page-7-0"></span>**1.2.2. Alınan Voucher'ların Kontrolü**

Voucher, konaklama isletmeleri ve acentalar arasındaki rezervasyon islemlerinde kullanılan basılı formlardır. Voucher seyahat acenteleri tarafından düzenlenir konaklama işletmelerine gönderilir. Voucher'lar rezervasyon formunda bulunması gereken tüm bilgileri içermesi gerekir. Ancak tüm voucher'larda rezervasyon ile ilgili bilgilerin yanında acentenin adı, amblemi, adresi, telefon numaraları, voucher'ı düzenleyen kişi ve konaklama isletmesinde onay veren rezervasyon memurunun isimlerini yazabilecekleri bölümler bulunur.

Gece şift'inde çalışan önbüro elamanı alınan voucher'ların kontrolünü yapmalıdır. Alınan voucher'dan sonra rezervasyon formu doldurulup doldurulmadığı kontrol edilir. Eğer doldurulmamışsa doldurulup rezervasyon formunun arkasına iliştirilir. Bazı durumlarda rezervasyon telefon veya teleks ile yapılır. Bu durumlarda voucher daha sonra gönderilir. Voucher'lardaki bilgiler daha önce alınan rezervasyon karşılaştırıp kontrol edilmelidir. Bilgilerde uyuşmazlık varsa doğru olan son durum araştırıp sonuçlandırmalıdır.

Voucher'lar, rezervasyon voucher'ı, iptal ve değişiklik voucher'ı, servis voucher'ı ve transfer voucher'ı olmak üzere dörde ayrılır. Rezervasyon voucher'larını alan rezervasyon memuru, konaklama işletmesinde kalacak nüshayı ve acentaya gönderilecek nüshayı ayırtır. Acentaya geri gönderilecek nüshanın ilgili bölümüne adını, soyadını ve tarih yazar, imzalar ve konaklama işletmesinin kaşesini basarak geri gönderir. Acente ile konaklama işletmesi ilişkileri büyük ölçüde yazılı iletişime dayalıdır. Yazılı iletişim voucher'lar vasıtasıyla yapılmaktadır. Bu nedenle rezervasyonu hangi görevlinin, hangi tarihte onayladığı büyük önem taşımaktadır.

Bazen de yapılmış bir rezervasyonda, acente tarafından iptal veya rezervasyon değişikliği yapılabilir. Bu tür işlemleri de iptal veya de voucher'ı ile yapar. Bazı voucher'larda aynı form üzerinde rezervasyon, iptal ve değişiklik bölümleri bulunmaktadır. Acente voucher'ın uygun bölümünü işaretleyerek konaklama tesisine gönderir. Bu voucher'ların konaklama tesisi tarafından kurallara uygun olarak onaylanıp geri gönderilmesi gerekmektedir. Yukarıda anlatılan durumlardan dolayı herhangi bir problemin çıkmaması için voucher'ların önbüro çalıĢanları tarafından kontrol edilmeli ve gerekli işlemler yapılmalıdır.

|                                                              |  |                                                                                |  | EVING        | AKAN<br><b>TOURISM &amp; TRAVEL AGENCY</b> |                                  |       | <b>VOUCHER</b><br>7646                                                                                                    |  |
|--------------------------------------------------------------|--|--------------------------------------------------------------------------------|--|--------------|--------------------------------------------|----------------------------------|-------|----------------------------------------------------------------------------------------------------|--|
| Otel / Tur                                                   |  |                                                                                |  | <b>TTCRO</b> | <b>Tek Kişilik</b>                         |                                  |       | Suit Oda                                                                                                    |  |
| Isim / Soyad                                                 |  |                                                                                |  |              | Cift Kişilik                               | ∡                                | Villa |                                                                                                    |  |
| 뚭<br>Yetiskin                                                |  | <b>Ücretti Çocuk</b><br>$\overline{a}$ .<br><b><i>A. OHIOU</i></b><br>29.09.04 |  |              | <b>Uc Kisilik</b>                          |                                  |       | <b>Bave Büyük</b>                                                                                                    |  |
| $\frac{1}{5}$<br>Giris Tarihi                                |  |                                                                                |  |              | 0-6 Chd                                    |                                  |       | 7-12 Chd                                                                                                    |  |
| Cricis Tarihi                                                |  |                                                                                |  |              | Hareket Tarihi                             | 9.09                             |       | Arac No.                                                                                                    |  |
| Pansiyon                                                     |  | Ref. No.<br>7.8                                                                |  |              | Hareket Santi                              |                                  |       | Koltuk No.                                                                                                    |  |
| Görevli                                                      |  | PODCILL                                                                        |  |              | Hareket Yeri                               | Atsident<br>MENDERES             |       |                                                                                                    |  |
| <b>Matthew</b><br><b>Test Li</b><br>$C_{CP}$<br>$rr+1$<br>UU |  |                                                                                |  | Kage / Imza. |                                            | laim Soyad<br>Iverzia<br>Tauriny |       | Ania talaffaki Sözlegmeyi, kandim ve berzberindeki kişiter<br>dictions structure hashul artistics ibeyran scientry. She belplaned<br>rezervacyon sylamatini kandi yarate bir badiasinin<br>yordiness wa restairems ofmiss habitde da gegarbde. |  |

**Örnek 1: Voucher örneği**

### <span id="page-8-0"></span>**1.2.3. Oda Ücretlerinin Doğru Açılmasının Kontrolü**

Oda ücretlerinin kontrolü yapılırken fiyatların doğru basılıp basılmadığı kontrol edilmelidir. Oda ücretlerinde yapılan yanlışlıklar başka hataları da beraberinde getirir. Eğer oda ücretleri yanlış açılırsa resepsiyondaki toplam ile önkasadaki toplam denk olmaz.

Konuk konaklama işletmesine giriş yaptığında konuğun regitsration kart bilgileri bilgisayara girilirken konuğun oda ücreti, pansiyon durumu iĢlenir ancak girilen oda ücreti hemen konuk foliosuna işlenmez. Gece, günlük konuk listesi bilgisayardan çıkartılır, bu liste üzerinde kişi sayısını, pansiyon durumunu, oda ücretinin girilip girilmediği kontrol edilir. Daha sonra folio havuzunda bulunan registration da bulunan bilgilerle günlük konuk listesi kontrol edilir. Hatalar varsa bilgisayardan düzeltilir. Kontroller tamamlandıktan sonra otomatik olarak iĢletmede kalan konukların oda ücretlerini foliolarına basılması için komut verilir. Böylece bir defada konaklama iĢletmesinde kalan konukların foliolarına oda ücreti basılmış olur. Bu işlem night audit işleminin hemen öncesinde gerçekleştirilir.

### <span id="page-9-0"></span>**1.3. Cıkış İslerinin Kontrolü**

Konaklama isletmelerinde çıkış işlemleri (check out) genellikle sabah şift'inde saat 11–12'dir. Konuklar belirtilen saatlerde konaklama iĢletmesinden ayrılmayabilir. BoĢaltma işlemi 2–3 saat veya daha uzun sürerse konaklama işletmesi yönetimi bu tür olaylarda konuklardan odanın yarım günlük ücretini (half day charge) isteyebilir. Bu durumlar gece Ģift'ine kadar yansıyabilir. Böyle bir durum karĢısında önbüro gece çalıĢanı durumu düzeltme yoluna gitmelidir. Konuk konaklama işletmesinde kalış süresini uzatmak istiyor olabilir. Örneğin konuk konaklama işletmesine kabul esnasında konaklama işletmesinden ayrılış tarihi olarak 04.08.2005 vermiştir. Bu tarihte resepsiyona bir daha kalmak istediğini söyler. Resepsiyon memuru konuğun çıkış tarihini 05.08.2005 olarak düzeltir ve böylelikle bir gün extension vermiş olur. Extension verildiğinde, slipler üzerinden çıkış tarihlerinin düzeltilip yeni çıkış yazılır. Extension formuna işlenir. Oda nu'su, konuğun ismi, kişi adeti, yeni c/o tarihi yazılır ve parafe edilir. Gece resepsiyonisti tüm yukarda olan durumların kontrolünü yapmalı, kontrolleri yaparken eksikler varsa tamamlamalıdır.

Bazen konukların konaklama iĢletmesinden erken ayrılma (early check out) durumu söz konusu olabilir; konaklama işletmesi kabulünde belirttiği çıkış tarihinden önce konaklama iĢletmesi terk etmesi durumuna denir. Extensionlarda olduğu gibi dikkat edilmesi gereken konu şudur; konuk konaklama işletmesine girişinde örneğin "3 Nisan'da ayrılacağını belirtmiştir" fakat ayın 1'inde resepsiyona gelip, "Ben yarın ayrılacağım" derse, slip üzerinde görülen 03.11.2005 tarihi 02.11.2005 olarak düzeltilmez ayın 2'sinde mesaj yazılır (202 nu'lu oda bugün E.C/O).

Konaklama işletmesinde çıkışların daha çok gündüz vardiyasında olmasına rağmen bazen gece sift'inde de çıkışlar olabilir. C/out durumlarında önbüro elamanının bilmesi gereken en önemli bilgi c/out'un grup mu yoksa münferit mi. Münferit ise ayrılmak isteyen konuk, resepsiyonu arayarak hesabının hazırlanmasını ve bagajının alınmasını ister. Konuk hesabı ödemek için ön kaysa davet edilir. Önbüro çalışanı folioyu son bir kez kontrol edip konuğun o gün konaklama iĢletmesinde kredili harcamasının olup olmadığını sorarak folioyu kapatır. Konuğa ödeme Ģekli sorulur. Nakit, kredi kartı veya seyahat çeki gibi ödeme araçlarından biri seçilerek, ödeme konuk tarafından gerçekleĢir. Konuğa fatura adresi sorularak, faturası kesilir ve konaklama işletmesinden uğurlanır.

Kendi şift'inde ve diger şift'lerde c/o olmuş odalar kat hizmetleri departmanına rapor edilmiş midir veya c/out olmuş odaların anahtarlarının konuklardan geri alınmış mıdır? Gece Ģift'inde çalıĢan personel sift'i devraldığında anahtar rack'ini kontrol ederek ve c/out listesine bakarak kontrolleri yapmalı. Eksik anahtar varsa nedenini araştırmalı, sonucu rapor etmeli ve mesaj defterine not etmelidir.

Ayrılan konukların, konaklama belgeseli yardımıyla adı-soyadı "giden konuk listesi'ne (Departure List)" yazılıp yazılmadığı, konuk sicil kartına (History Card) işlenip işlenmediği kontrol edilir.

#### **Grup c/out iĢlemlerini kontrol edilirken:**

- $\triangleright$  Gruba ait anahtar kartları ve anahtarların kontrolü yapılır.
- Gruba ait voucherler, varsa ödeme mektubu ve folio kontrol edilir.
- $\triangleright$  Konaklama belgesinin arkasına grubun ayrılış saati ve tarihi belirten Time Stamp basılır.
- Önkasadan günlük olarak gidilecek evraklarla birlikte, grup ve tur hesapları da muhasebeye gönderilir.

### **Çok önemli konukların c/out iĢlemlerini kontrol edilirken**

- $\triangleright$  Gece şift'inde VIP C/out varsa c/out sırasında yönetimin belirlediği işlem yapılmalıdır.
- $\triangleright$  VIP konuğun c/out sırasında varsa özel istekleri yerine getirilir.
- $\triangleright$  Mesaj defterini kontrol ederek c/out zamanı öğrenip c/out sırasında konuğu fazla bekletmek için konuk ile ilgili iĢlemleri hazırlamak ve bagajının odadan indirilmesi sağlanmalıdır.

### <span id="page-10-0"></span>1.4. İşlenmemiş Adisyonları İlgili Konuk Hesap Kartına İşleme

Konuğun konaklama iĢletmesinde kaldığı süre içerisinde yapacağı harcamaların doğru ve zamanında hesaba işlenmesi son derece önemli bir konudur. Günlük olarak konuk harcamalarına ait bilgiler doğruluğu kontrol edildikten sonra muhasebeye gönderilir. Günlük muhasebe kayıtların tutulmasında büyük ölçüde ön kasadan gelecek raporlarla mümkündür. Yanlış işlenmiş bir hesaptan ötürü konaklama işletmesi zarara uğrayabilir. Bu yüzden hem konaklama işletmesi, hem de konuk açısından ön kasadaki işlemlerin son derece dikkatli, doğru ve zamanında yapılması gerekir. Hassasiyet gerektiren bir konudur.

Konuğun konaklama iĢletmesine kabulünden sonra yapacağı harcamaların takibi hassasiyet gerektiren bir konudur. Satış noktalarında bilgisayar terminalleri varsa konukların yapacağı harcamalar bu noktalarda anında konuk hesabına iĢlenebilir. Yalnız burada unutulmaması gereken bir şey varsa o da imza ve oda kontrolüdür. Satış noktalarından, konuk hesaplarına işlenen adisyonların doğru odaya ait olup olmadığının kontrolü, ön kasa tarafından adisyonlardaki imza ile konaklama belgesindeki imza karşılaştırarak yapılır.

Kredili çalışma söz konusu ise konukların kredi durumu konaklama belgelerinde belirtilerek kredi limiti itibariyle takibi yapılır. Satış noktası terminalleri olmayan konaklama işletmelerinde tekli ya da toptan folio girişleri ön kasadaki bilgisayar tarafından yapılır.

Konukların konaklama işletmesi içerisinde değişik departmanlarda yaptığı harcamaları gösteren adisyonlardaki harcamaları konuk harcamalarının yapıldığı folioya işler. Konuk hesapları ile ilgili işlemler periyodik olarak kontrol edilmeli ve raporlaştırılmalıdır. Bu işlem konaklama işletmelerinde her gece yapılmakta ve önbüro gece işlemler (Night Audit) adı verilmekte ve az yoğunluğun olduğu gece yarısından sonraki saatlerde yapılmaktadır. Adisyonlardaki imzayla register karttaki imzaları karşılaştırıp kontrol eder. Adisyonlardaki harcama miktarlarını ilgili konuk foliosuna "charge" eder.

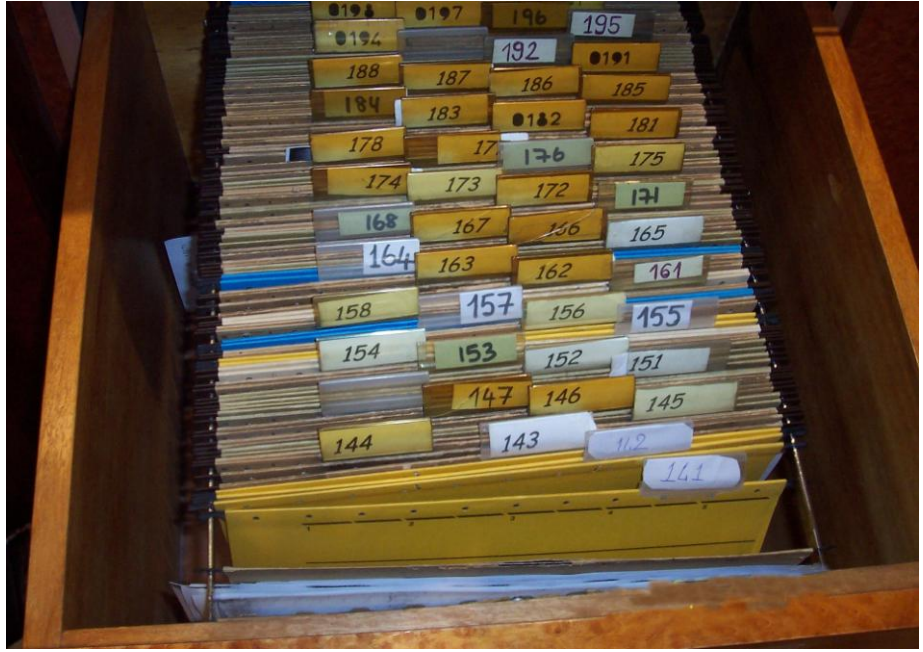

**Resim 1: Folio Hvuzu**

Adisyonları konuk hesap kartlarına iĢlerken adisyonun üzerindeki konuğun ismi ve imzası kontrol edilmeden folioya iĢlenmez. Adisyon üzerindeki imza ve isim kontrol edilmeden, adisyon folioya işlenirse hesap yanlış odanın hesabına geçebilir. C/out esnasında, ya da konuk hesabını kontrol etmek istediğinde kendisine ait olmayan bir hesapla karşılaştığında tatsız durumlar ortaya çıkabilir. Ayrıca asıl adisyonun sahibi c/out etmiş ise bu hesap, tahsil edilmeden kalmış olur.

Bazı durumlarda yanlışlıkla bir oda adına birden fazla folio açılabileceği unutulmamalıdır. Bir odaya birden fazla folio açılırsa mükerrer bir iĢlem söz konusu olmaktadır. Konuklardan iki folio hesabının da alınması söz konusu olmadığına göre, folionun biri iptal edilmesi söz konusu olacaktır. Aksi halde o hesap açık kalacaktır. Bazı harcamaların birine, bazı harcamaların da öteki folioya yazılması halinde hesaplar karışacak, hesabın tahsili de güçleşir. Night auditör hesapları işlerken folioları numara sırasına göre yerinden çıkarır. Böylece açılmayan veya eksik açılan folioların olup olmadığının takip edilmesi sağlanır. Ayrıca unutulan ve atlanan herhangi bir folio kalmaması için oda numarası sırasına göre çıkarılır.

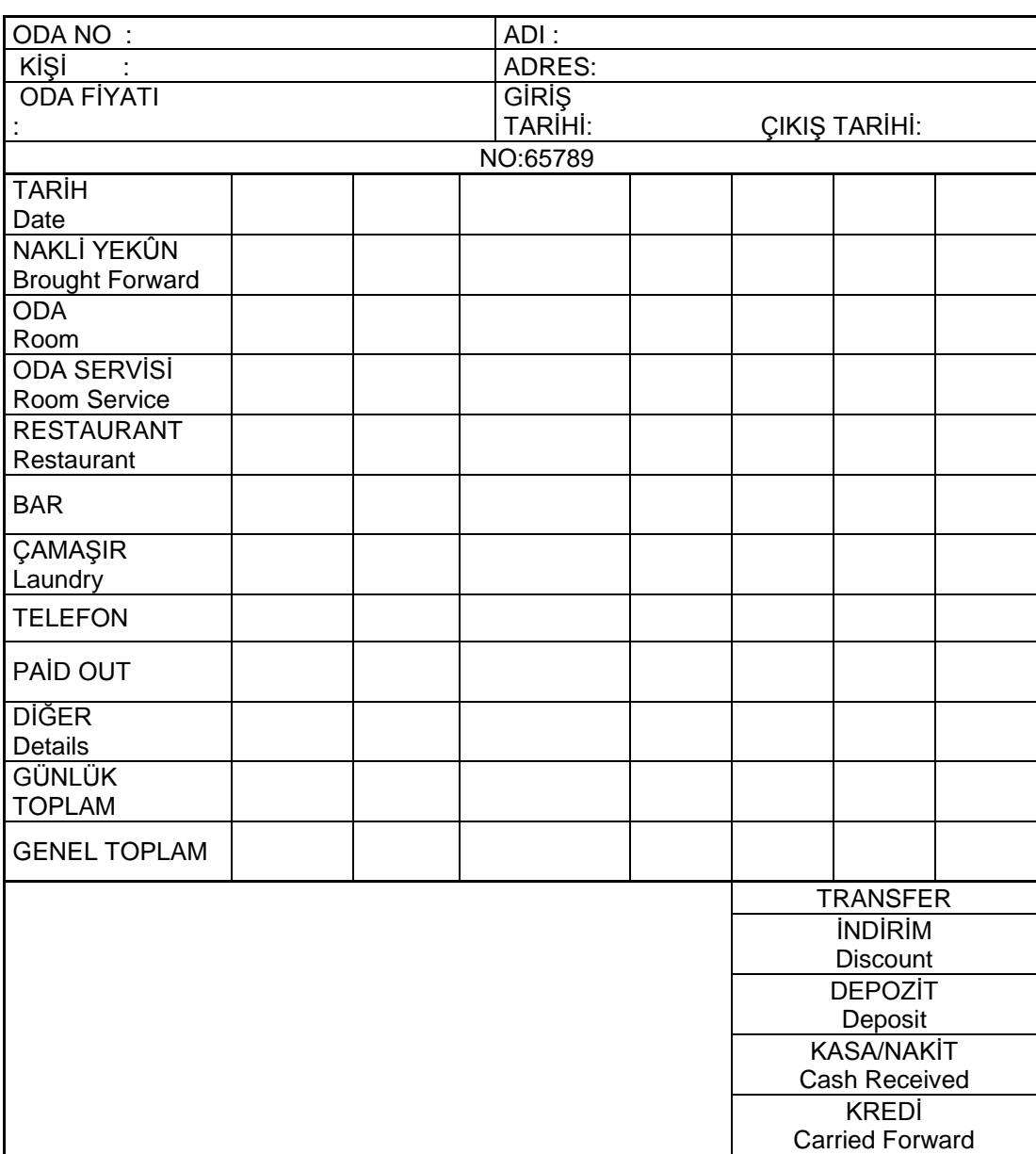

Akşam shift'inde folioya işlenmemiş adisyonlar olabilir gece şift'inde çalışan personel işlenmemiş adisyonlar varsa bunlar bunları konuk hesap kartına işler.

**Tablo 1: Folio örneği**

### <span id="page-13-0"></span>**1.5.** No Show İşlemlerini Yapma

No show, yapılan rezervasyonun süresi içinde iptal edilmemesi veya konuğun konaklama işletmesine giriş yapmaması durumunda, konaklama işletmesinin, rezervasyon sahibine (seyahat acentesi veya firma) odanın bedelini fatura etme hakkı doğar. Bu işleme **No Show** denir. **No show** genellikle bir gecelik oda ücretinin alınması Ģeklinde uygulanmaktadır.

Konuk daha önceden rezervasyonunu yaptırmış ve belirtilen kaparoyu konaklama işletmesine göndermiştir. Buna rağmen rezervasyonu ve kaparosu olan konuk, ilgili tarih için konaklama iĢletmesine gelmeyeceğini bildirmezse veya süresinde rezervasyonu iptal ettirmezse resepsiyon bu gelişmelerden habersiz olduğu için ilgili odayı o akşam satmaz ve sabaha kadar boĢ tutar. Sonuçta konuğun kaparosu olduğu için ilgili odaya "**No Show foliosu**" açılır ve faturası kesilir. Dolaysıyla konuk bu durumda konaklama iĢletmesinde kalmadığı halde kalmış gibi işlem görür.

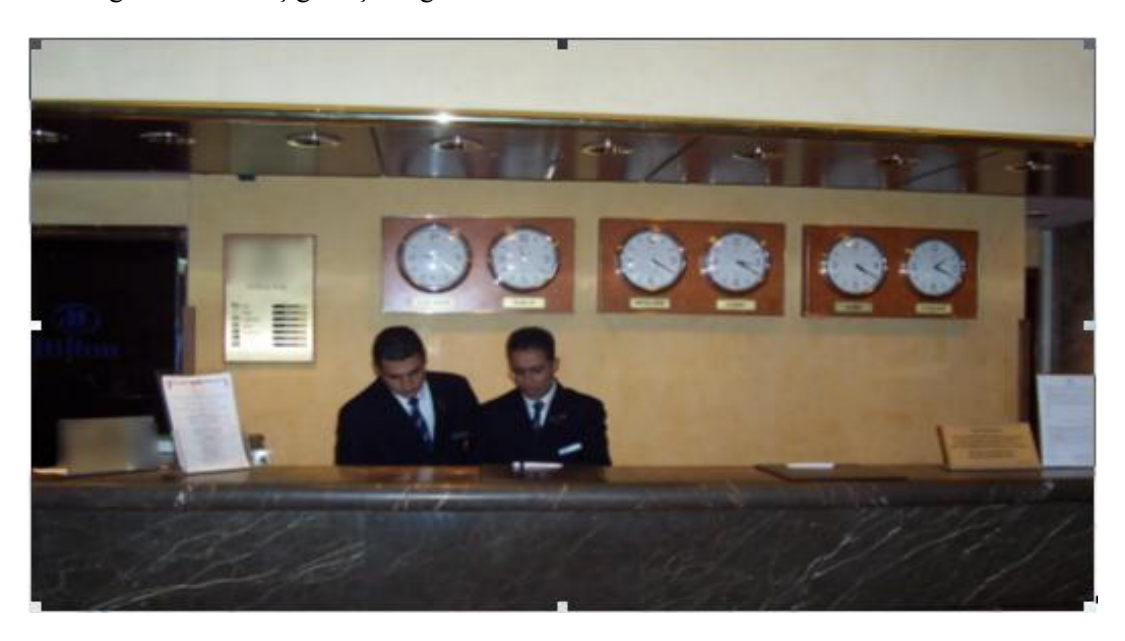

**Resim 2: Önbürodan bir görünüm**

Bu tip rezervasyonlarda konuk odası, konaklama işletmesinin doluluk durumu ne olursa olsun baĢka bir konuğa gecenin ilerleyen saatlerinde "ilgili rezervasyon gelmedi" diye satılamaz.

No show bedeli tahsil edilirken rezervasyonlar ve ilgili yazışmalar ve acente sözleĢmesinin dikkatli okunmalı ve sözleĢme kurallarına uyulmalıdır. **No show** faturaların tahsilatı güçtür şirket veya acente **No show** uygulandığı takdirde konaklama işletmesi ile olan anlaĢmalarını iptal edebilir. **No show** uygulamadan önce konuğun konaklama işletmesine "walk-in" giriş yapıp yapmadığı da araştırılmalıdır.

### <span id="page-14-0"></span>**1.6. Oda Ücretlerinin Sisteme ĠĢlenip ĠĢlenmediğinin Kontrolünü Yapma**

Oda ücretleri otomatik olarak bilgisayarda foliolara iĢlendikten sonra herhangi bir hatanın olup olmadığının kontrolü için ayrıntılı oda hasılat raporu çıkartılır. Daha sonra bu rapor üzerinde oda kişi sayıları, konuk pansiyon durumları konuk tipleri (walk in, comlimentery, vip, cip) ve oda ücretleri kontrol edilir. Hata söz konusu ise hatalı oda ücreti bulunan folioya girilip düzeltme yapılır. Yapılan düzeltme için tutanak düzenlenir veya bilgisayar üzerinde bitirtebilecek alan varsa bilgisayar üzerinde kayıt edilir

### <span id="page-14-1"></span>**1.7. Vardiyasındaki Uyandırmaları Yapma**

Resepsiyona verilen konuk uyandırmaları oda numaraları ve uyandırma saatlerine göre uyandırma cetveli hazırlanır. Daha sonra resepsiyon tarafından uyandırmaların yapılabilmesi için liste santrale verilir.

Konukların uyandırmalarına azami dikkat göstererek uyandırmaları yapılmalıdır. Günümüzde uyandırmalar otomatik olarak ayarlanabilir. Konukların uyandırma saatleri geldiğinde odayı kendiliğinden arar. Eğer bu sistem yoksa kendi Ģift'inde veya diğer Ģift'lerde log book yani mesaj defterindeki uyandırma notlarını veya uyandırma cetveline göre dikkatlice kontrol etmesi lazım. Bazı işletmelerde ayrı bir uyandırma cetveli vardır. Sift'i teslim alan gece resepsiyon görevlisi uyandırma cetvelini mutlaka dikkatlice takip edip uyandırmaları yapmak zorundadır.

Vaktinde uyandırmalar konuk için önemlidir. Uçağın kalkış saatini veya kendisi için önemli olan bir toplantıyı kaçırmak istemeyen bir konuk olabilir. Bu tür durumlarda konuk resepsiyona not bırakır, konuğun bıraktığı bu notu özenle log book'a düzgün ve eksiksiz bir sekilde not alıp gece şift'inde uyandırması, aksi taktirde şift'i devrettiğin arkadaşa iletmesi gerekir. Kısacası; daha önceki şift'lerde hazırlanan uyandırma listesini dikkatli bir şekilde konukları uyandırmalıdır.

### <span id="page-14-2"></span>**1.8. Departmanlardan Gelen Hasılat Raporlarını Kontrol Etmek**

Konaklama iĢletmelerinde gelir getiren bir çok departman vardır. Hasılat konaklama işletmesinin büyüklüğüne göre değişiklik gösterir. Temel olarak; restaurant, bar, telefon, çamaĢırhane, fitness center, oda servisi, yüzme havuzu örnek olarak gösterilebilir. Önbüro elemanı departmanlardan gelen günlük hasılat raporlarını kontrol eder ve konuk hesap kartına işler. Gelen hasılat raporlarını kontrol ederken gelen adisyonlardaki toplam hasılat ile önbüroya teslim edilen nakit uyuĢuyor mu, uyuĢmuyorsa nedenleri araĢtırılır. Gelen hasılat ile adisyonlar kontrol edilir, oda hesabına işlenmesi gereken hesaplar doğru yapılmış mıdır, yapılmamışsa kontrol edip düzeltmek gerekir.

### <span id="page-15-0"></span>**1.9. Tesisteki Gece Kontrolörü (Night Audit) Ekranı DıĢındaki Sistemlerin Kapatılması**

Önbürodaki gece işlemleri için "night audit" programını çalıştırmak gerekir. Bu program masa üstünde yer alır ve çalıştırmak için "night audit" ikonunu çift tıklanır.

Night audit islemine başlamadan önce önbürodaki tüm kontrollerin yapılmış olması gerekir. Bunun için tüm rezervasyonlar, c/in'ler, c/out'lar ve kasa iĢlemlerinin tek tek kontrol edilip iĢlemlerin tamamlandığından ve doğruluğundan emin olmak gerekir. Örneğin beklenen tüm rezervasyonların gelip gelmediği ve gelmeyen rezervasyon varsa bunların iptal edilmesi ya da no show işleminin uygulanması gerekir.

Night audit isleminden önce ön kasa dışındaki tüm diğer bilgisayar terminallerin kapatılması ve herhangi bir veri girişinin yapılmaması gerekir. O yüzden diğer terminaller night auditör tarafından kapattırılmalıdır. Örneğin diğer terminallerin herhangi birinde sistem açıksa yapılan işlemler hata verir, bu da bazı uyuşmazlıkları beraberinde getirir ve sonuçlar doğru çıkmaz.

Hazırlıklar tamamlandıktan sonra night audit iĢlemi baĢlatılır. Night audit iĢlemi kendiliğinden başlar ve herhangi bir problem varsa ise sistem kullanıcıyı uyarır ve düzeltmesini sağlar.

Diğer terminallerin açılabileceğine dair uyarı mesajı çok kısa bir sürede işlemler devam ederken çıkar. İşlem tamamlandığında günün tarihi otomatik olarak değişir. Oda ve pansiyon fiyatları ile fixed charge'lar konuk hesaplarına işlenmiştir.

# UYGULAMA FAALİYETİ

<span id="page-16-0"></span>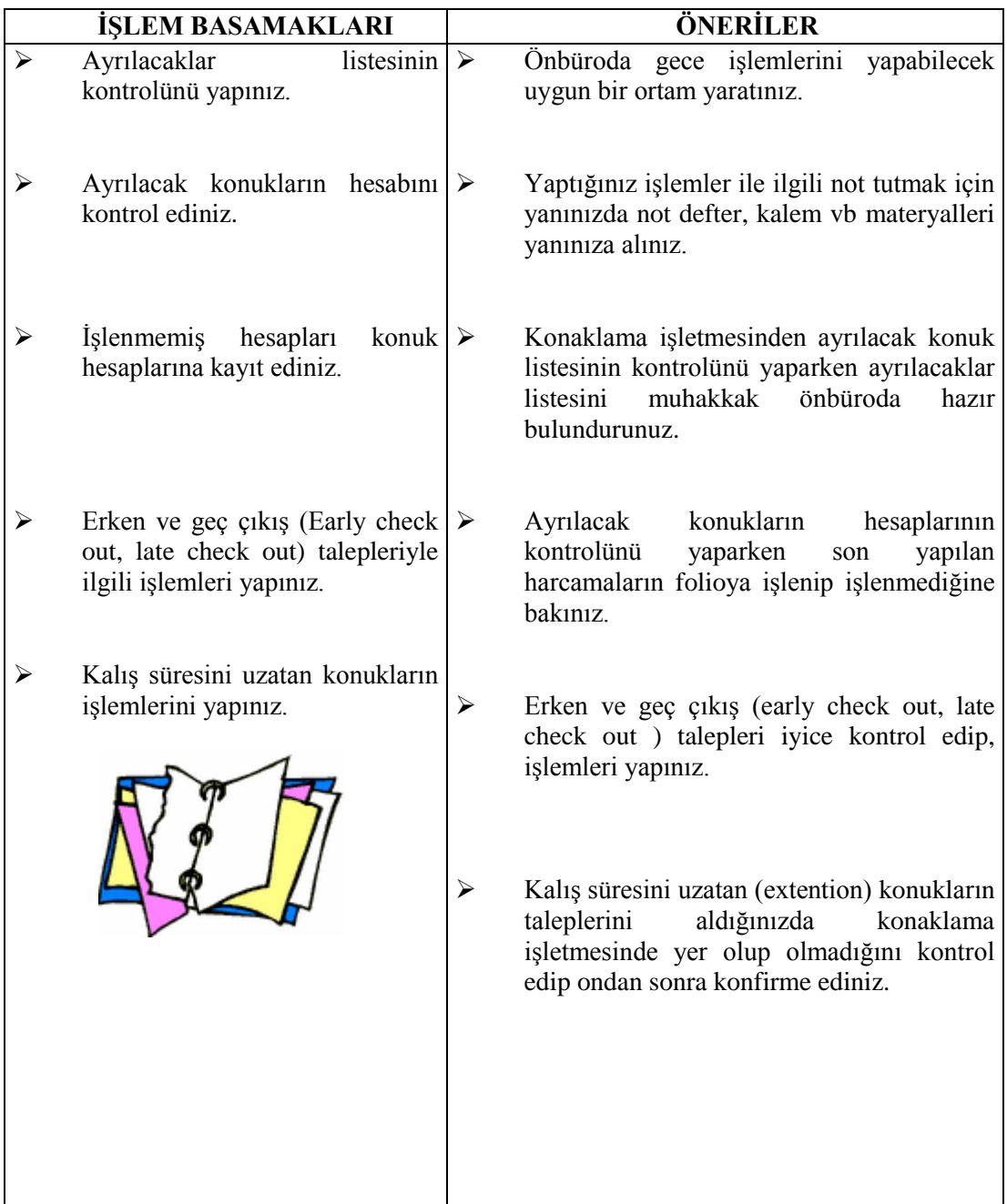

# **KONTROL LİSTESİ**

Uygulama faaliyetinde yapmış olduğunuz çalışmayı kendiniz değerlendiriniz ya da arkadaşınızla değişerek değerlendiriniz.

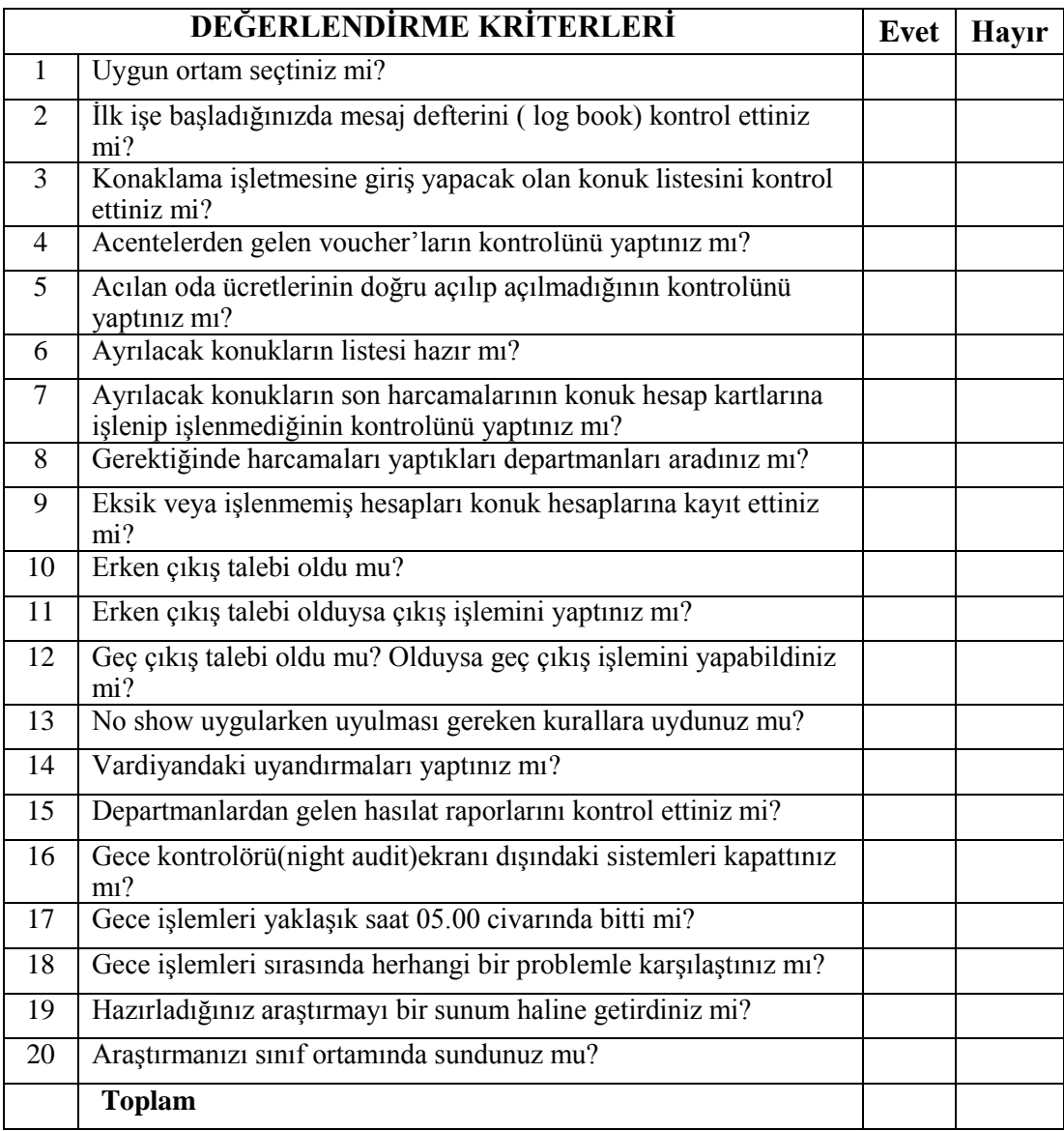

### **DEĞERLENDİRME**

Kontrol listesindeki davranışları sırasıyla uygulayabilmelisiniz. Uygulayamadığınız davranışla karşılaştığınızda; modüldeki konuyu tekrar okuyunuz ve kontrol listesini yeniden uygulayınız.

## ÖLÇME VE DEĞERLENDİRME

<span id="page-18-0"></span>Bu faaliyet Kapsamında kazandığınız bilgileri, aĢağıdaki soruları cevaplayarak belirleyiniz.

### **ÖLÇME SORULARI**

- 1 Gece sihft'ine baĢlayan önbüro personeli neden mesaj defterini okumalıdır?
	- A) Yapılması gereken önemli uyarılar için
	- B) Voucher'ların kontrolü için
	- C) No show işlemleri için
	- D) Konaklama işletmesi mutfağında çıkan mönüleri takip etmek için
	- E) Kat hizmetleri departmanının tuttuğu raporları takip etmek için
- 2 Konuk giriş işlemleri neden kontrol edilmelidir?
	- A) Konukların nereli olduğunu takip etmek
	- B) Konukların özel tercihlerini öğrenmek
	- C) Konukların yaĢ ve aile durumları hakkında bilgi sahibi olmak için
	- D) Konaklama işletmesinin genel durumu hakkında bilgi sahibi olmak
	- E) Konuk tiplerini öğrenmek için
- 3 AĢağıdaki bilgilerden hangisi voucher'da bulunmaz?
	- A) Acentenin adresi
	- B) Acentenin telefon numarası
	- C) Acentenin amblemi
	- D) Acentede çalışan personelin isim listesi
	- E) Acentenin adı
- 4 Erken çıkış işlemi yapılırken aşağıdakilerden hangisi yapılmaz?
	- A) Slip üzerinde görülen tarih değiştirilir.
	- B) Ayrılacağı güne mesaj yazılır.
	- C) Konuğun talebi kabul edilir.
	- D) Eken çıkış (early check out) olarak not edilir.
	- E) Check out yapıldıktan sonra okeylenen oda satılabilir.
- 5 Asağıdaki tanımlamalardan hangisi No Show islemini kapsar?
	- A) Erken çıkış (early check) isteyen konuklara uygulanır.
	- B) Geç çıkış ( late check out) isteyen konuklara uygulanır.
	- C) Extention taleplere uygulanır.
	- D) Yapılan rezervasyon süresi içinde rezervasyonu iptal etmeyen veya konaklama işletmesine gelmeyen konuklara uygulanır.
	- E) Rezervasyon yapmayan konuklara uygulanır.
- 6 AĢağıdakilerden hangisi gece sift'inde çalıĢan önbüro personelinin görevi değildir?
	- A) Sabah housekeeper raporunun kontrolünü yapmak.
	- B) Mesaj defterini kontrol etmek.
	- C) Gelmeyen konuklarla ilgili no show islemi yapılır.
	- D) Sabah Ģift'inden itibaren düzenlenen gelen ve giden konuk listesini kontrol eder.
	- E) Anahtar kontrolü yapar.

# ÖĞRENME FAALİYETİ-2

# **AMAÇ**

Bu öğrenme faaliyetinde verilecek bilgi ve beceriler doğrultusunda, uygun ortam sağlandığında işletme prosedürlerine göre, raporları alarak kontrolleri hatasız yapabileceksiniz.

<span id="page-19-0"></span>**ÖĞRENME FAALĠYETĠ–2**

## **ARAġTIRMA**

Çevre konaklama iĢletmelerinin kat hizmetleri, yiyecek ve içecek, muhasebe departmanına gönderilecek raporlardan birer örnek elde ederek sınıf ortamında inceleyiniz, rapor alma ve kontrolün önemini araştırarak sunumunu yapınız.

# **2. RAPOR ALMA VE KONTROL**

<span id="page-19-1"></span>Konaklama işletmeleri günün 24 saati hizmet veren işletmeler olup, hesaplarını günlük olarak tutmaktadırlar. Diğer işletmelerin aylık, onbeş günlük tutabildikleri hesaplarını konaklama iĢletmeleri her gün tutmak durumundadır. "Konaklama iĢletmesinin günlük geliri ne kadardır?", "Ne kadar tahsilat yapılmıştır?" gibi soruların cevabını night auditor'ün yaptığı işlemler sonucu cevaplandırabilir. Night auditor işlerini konaklama işletmesinde kullanılan önbüro sistemine göre manuel, mekanik veya bilgisayar kullanarak yapabilir. Önkasa iĢlemlerinde, günlük iĢlemlerin dıĢında bazı farklı iĢlemler de yapılmaktadır. Tüm mali işler günlük olarak yapılmakta ve muhasebenin işlemlerini kolaylaştırmaktadır. Gece işlemleri 23.00–07.00 veya 24.00–08.00saatleri arsında gerçekleşebilir. Bu nedenle balans kapanış saati ve diğer işlemler için zaman planlaması yapma zorunluluğu vardır. Balans bir gün önce yapılan işlem sonucu elde edilen verilere, bugünkü işlemleri ekleyerek doğruluğunu sağlama işlemidir. Gün boyunca sayısız işlem yapılmaktadır. Yeni konuklar gelmekte, bazı konuklar konaklama iĢletmesinden ayrılmakta, bazıları hesabını ödemekte, değişik bölümlerde harcamalar yapılmakta ve bedelleri hesaplarına işlenmektedir. Tüm bu işlemlerin sağlıklı veya doğru yapıldığının görebilmek için balans ayarının tutması gerekir. Rack üzerinden oda- kişi balansı yapılırken; room rack'teki oda ve kişi sayısı ile gelen-giden listesinde kayıtlı c/in yapmış veya c/out etmiş olan oda ve kişi sayılarının karşılaştırarak çıkan sonucun room rack'eki duruma denk olup olmadığının kontrolüne balans iĢlemi denir. Bunu formüle edersek;

Room rack'teki-kişi sayısı=(Dünkü oda sayısı-kişi sayısı+o gün gelen oda sayısı)-(o gün giden oda sayısı-kiĢi sayısı)

Rack üzerinde oda-kişi balansı her şifte kesinlikle yapılmalı ve balans tutmadan diğer Ģifte devredilmemelidir. Böylece her Ģift yapmıĢ olduğu kayıt ve iĢlemlerin doğruluğunu kontrol etmis olur.

Balans isleminde bilinmesi gereken ilkeler:

- $\triangleright$  Balans islemine başlamadan önce rack üzerinde c/in sliplerinin tamamı oda bölümlerine takılmış olmalı, c/out Slıplerinin tamamı da çıkarılmış olmalıdır.
- $\triangleright$  Konaklama defterine o günkü c/in ve c/out konuklar eksiksiz olarak kayıt edilmiş olmalıdır.
- $\triangleright$  O gün yapılan oda değişiklikleri konaklama belgesine, konaklama defterine kayıt edilmeli ve room rack üzerinde ilgili değişiklikler yapılmalıdır.
- $\triangleright$  Room rack üzerinde dolu oda- kişi sayıları her kat ayrı olarak sayılmalı kâğıt üzerine yazılmalı ve son toplamı alınmalıdır.
- $\triangleright$  Konaklama defterine kayıtlı oda-kişi toplam sayıları balans formülü ile tespit edilmelidir. Room rack üzeride sayılan toplam oda-kişi sayısı ile konaklama defterinde tespit edilen oda kişi sayısı eşit olmalıdır.

### <span id="page-20-0"></span>**2.1. Kat Hizmetlerine Gönderilecek Olan Raporlar**

Önbüro ile kat hizmetleri departmanı arasındaki ilişki düzeyi ve sıklığı oldukça fazladır. Bu ilişki sıklığı satışa sunulan üründen kaynaklanmaktadır. Ürün ise konaklama işletmesinin odası ve yatağıdır. Bir diğer değişle, mamulün üretildiği yer ile (katlar departmanı) mamulün satıldığı yer arasındaki (önbüro) ilişkide beraberinde çalışma zorunluluğunu getiriyor. Kendi arlarındaki ilişki yoğunluğundan dolayı bu iki departman arasında değiĢik raporlar düzenleniyor.

### <span id="page-20-1"></span>**2.1.1. Oda Sayım Cetveli**

Gece resepsiyonisti tarafından düzenlenen bu formda; konaklama işletmesinde kalan konukların dökümü (oda ve kişi sayısı) ve ertesi gün konaklama işletmesinden ayrılacakların dökümü vardır.

#### <span id="page-20-2"></span>**2.1.2. Housekeeper Raporu**

Konaklama işletmesindeki tüm odaların raporun hazırlandığı andaki durumunu gösteren belgedir. Housekeeper tarafından günde en az iki defa hazırlanır. İlk rapor sabah saatlerinde, ikinci rapor öğleden sonra hazırlanır. Raporlar genellikle basılı formlar kullanılır. Formda konaklama isletmesindeki tüm odaların numaralarının karşılarında bir boĢluk bulunur. Bu boĢluğa odanın durumunu gösteren **boĢ, kirli, dolu, out of order, house use vb** ifadeler vardır.

Housekeeper raporu, **room maid raporu esas** alınarak hazırlanır. Kat görevlileri sorumlu oldukları kattaki tüm odaların durumlarını "room maid raporuna" kayıt ederek housekeeper'a verir.

Housekeeper raporunda odaların durumlarını gösteren simgeler kullanılır. Bu simgeler işletmeden işletmeye farklılık gösterebilir. Raporda kullanılan simgeler İngilizce terimlerin kısaltmasıyla elde edilmiştir.

### <span id="page-20-3"></span>**2.1.3. Check Out ve Okey Raporu**

Kat hizmetleri ile önbüro arasındaki iletişimin sağlanmasında rol oynayan bir diğer raporda c/out ve okey raporudur. Ertesi gün c/out olacak odalar, resepsiyon tarafından bu rapora islenir. İslenen raporun bir nüshası katlara gönderilir. Raporda belirtilen odalar boĢaldıkça okeylenir ve resepsiyona bildirilir. Resepsiyon görevlisi okeylenen bu odaları raporun kendisinde kalan nüshası üzerinde isaretleyerek c/out'ları yakından takip eder.

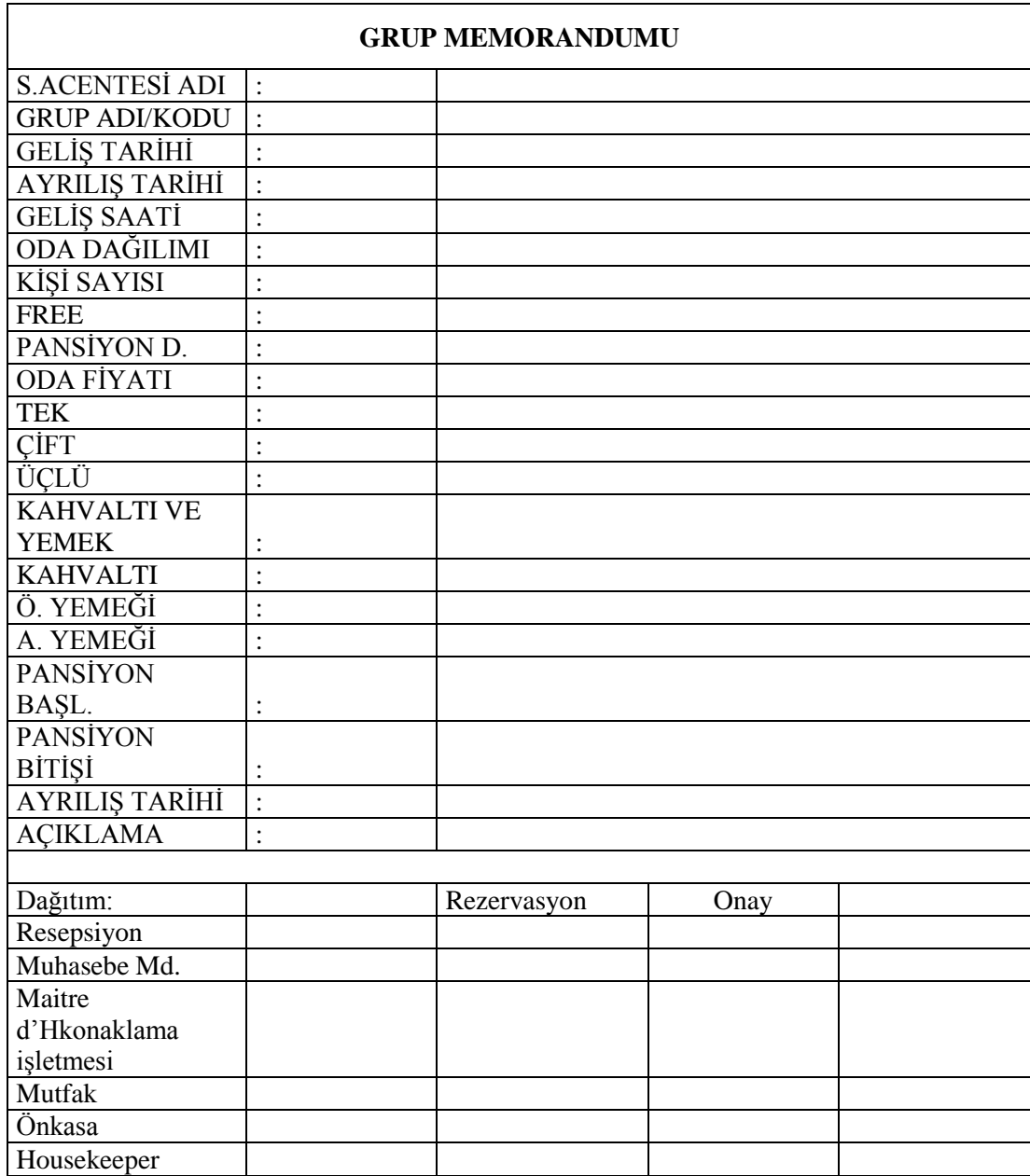

# <span id="page-21-0"></span>**2.2. Yiyecek Ġçecek Departmanına Gönderilecek Raporlar**

### **Tablo 2: Grup memorandumu**

Önbüronun mutfak ve servis departmanı ile çoğu kez sözlü (telefon) bazı durumlarda da yazılı haberleĢme yaptıkları görülmektedir. Yazılı haberleĢme daha çok Ģu konularda olmaktadır.

### <span id="page-22-0"></span>**2.2.1. Tur Memorandumu**

Özellikle grup hallindeki konukların konaklama işletmesine geliş ve ayrılış tarihleri, gelecek kiĢi sayısı, özellikleri vb. grupla ilgili tüm bilgileri içeren bu belge ilgili departmanlara gönderilir. Bu form, grupların hangi odalarda kalacağı ve bu odaların özellikleri konusunda içerdiği bilgiler itibariyle katlar departmanını da yakından ilgilendirir.

### <span id="page-22-1"></span>**2.2.2. Lunch Box**

Pansiyonlu konukların konaklama işletmesinden ayrılacakları günün yemeğini alamayacak Ģekilde erken ayrılmaları halinde düzenlenen formdur. Bu form mutfağın belirlenen miktarda yiyecek paketinin hazırlanması yönündeki talimatını içerir.

### <span id="page-22-2"></span>**2.2.3. VĠP( Very Ġmportant Person) Talimatı**

Konaklama işletmesi yönetimi tarafından çok önemli konuklar için yayınlanması istenen VİP talimatı, önbüro personeli tarafından yayınlanır. VİP talimatında, ikram veya yapılması gereken özel bir hizmet bitirtilir. Örnek, konuk odasına Ģampanya veya meyve sepetinin gönderilmesi.

### <span id="page-22-3"></span>**2.2.4. Kahvaltı Raporu**

Sabah kahvaltıya katılacak konuk sayısını belirtmek için önbüro tarafından hazırlanıp yiyecek ve içecek departmanına gönderilir.

### <span id="page-22-4"></span>**2.3. Muhasebe Departmanına Gönderilecek Raporlar**

Önbüro ile muhasebe departmanı arasındaki iliĢkilerin düzeyi ve yoğunluğu da oldukça fazladır. Muhasebe departmanı, konaklama işletmesinin gelir getiren tüm departmanların kontrolünü yapan, para trafiğini yönlendiren önemli bir iĢleve sahiptir. Bu departman aynı zamanda konaklama iĢletmesinin bütün departmanlarında kullanılan formların ve tutulan kayıtların son geliĢ noktasıdır. ÇeĢitli departmanlardan gelen bu evraklar üzerinde yapılan kontroller sonucunda konaklama işletmesinin genel bir gelir ve gider planı çıkarılır. Konaklama işletmesinin kar zarar ölçümlerinin yapıldığı bu departmanı besleyen en önemli departman oda satıĢlarının yapıldığı önbüro departmanıdır. Önbüro departmanı ile muhasebe arasındaki iliĢki düzeyi, çoğu zaman raporlama tekniğinin iyi yapılmasına ve sağlıklı düzenlenmesine bağlıdır.

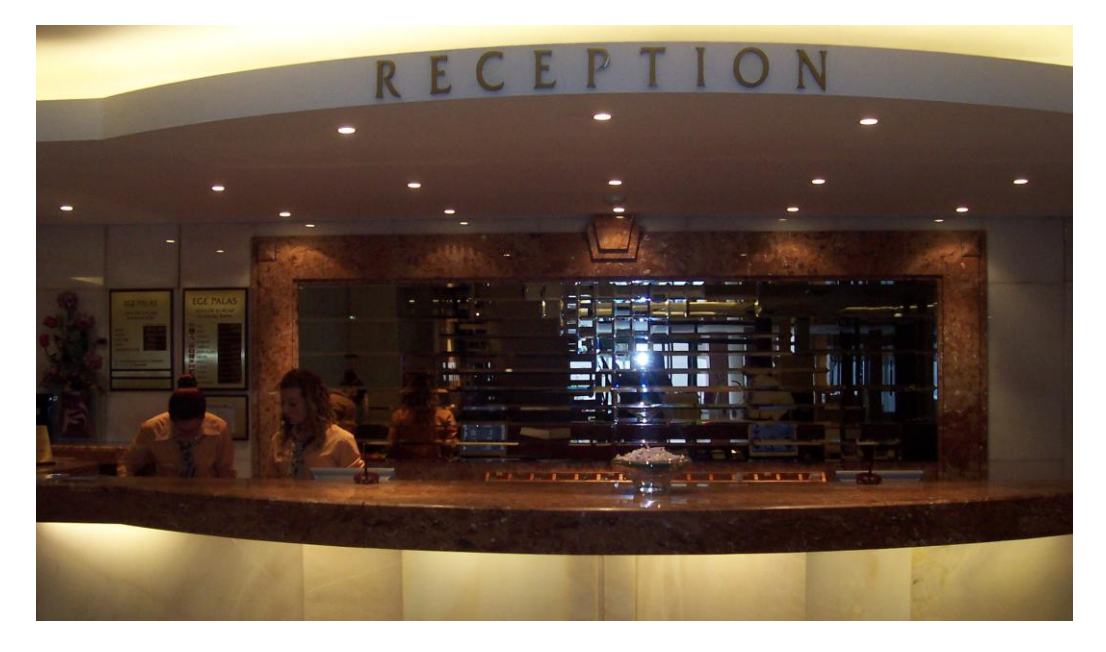

**Resim 3: Resepsiyon**

Günlük olarak önbüroda tutulan hemen hemen bütün kayıtların bir nüshası muhasebe departmanına her gün sabahın ilk saatlerinde gönderilir. Daha çok ön kasada tutulan kayıtlar ve oda satışı ile ilgili evraklar muhasebe departmanının kontrolüne sunulur.

### **Günlük oda raporları:**

Konaklama işletmesindeki odaların durumunu günlük rapor halinde ayrıntılarıyla gösteren formdur. Konaklama işletmesinin oda tipi ve fiyat durumuna göre şekli değişiklik gösterebilir. Odaların durumu günlük olarak gösterildiği gibi, aylık ve yıllık olarak da

istatistiksel karşılaştırmalar raporda yer alır. Gece vardiyasında üç nüsha olarak hazırlanan rapor, genel müdür ve muhasebe müdürüne gönderilir.

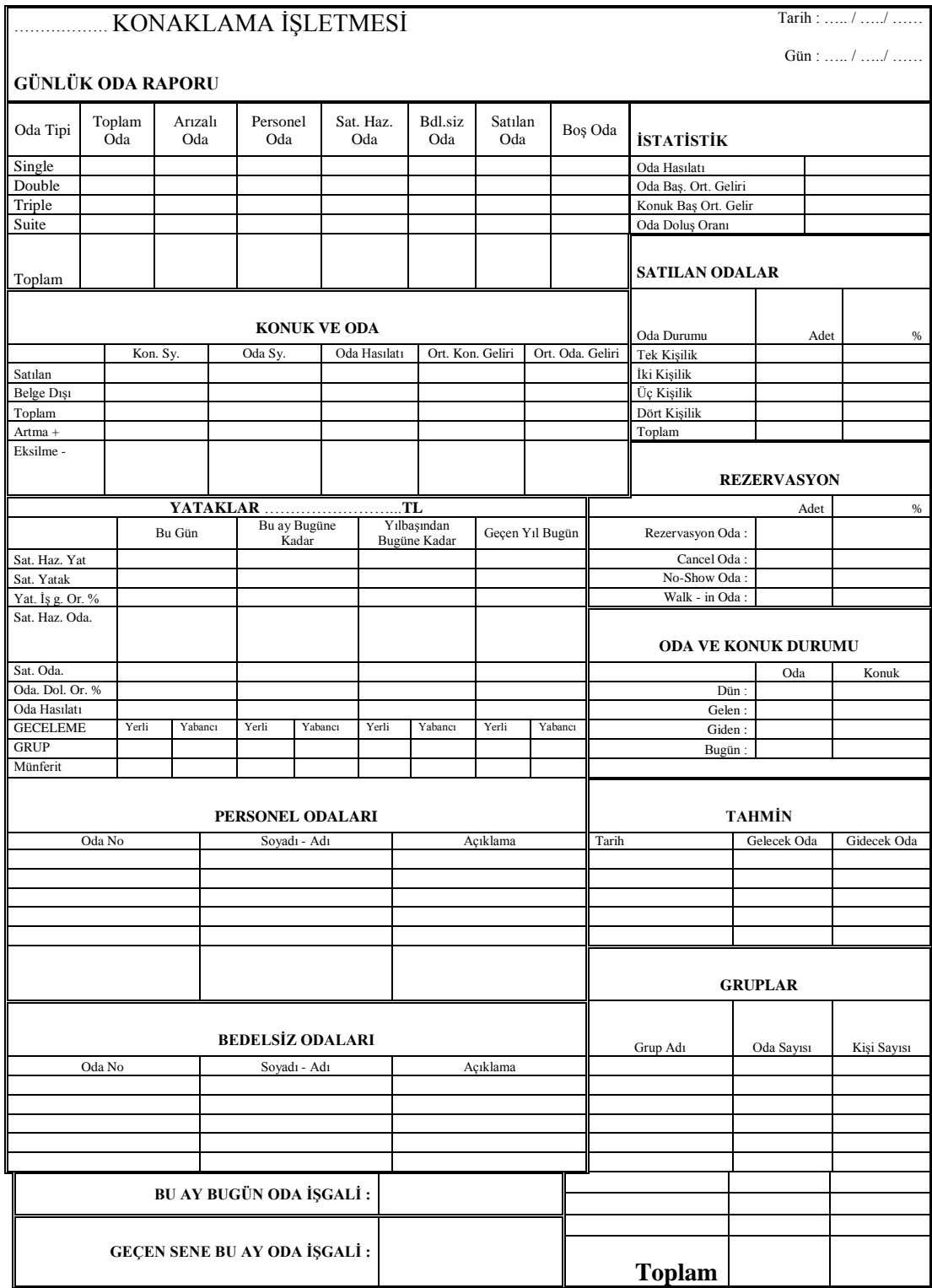

**Tablo 3: Günlük oda raporu**

#### **Döviz hasılat raporu:**

Ön kasada YTL'ye çevrilen dövizlerin tümünün ana kasaya tesliminde kullanılan formdur. Bozdurulan dövizler ve efektif dövizler belirterek yazılır. İki nüsha olarak her shift devir tesliminde düzenlenir. Bir nüshası dövizlerle birlikte ana kasaya veya muhasebeye gönderilir.

#### **Günlük telefon hâsılat raporu:**

Konuklar odalarından, şehir içi, şehirlerarası ya da yurt dışı ve konuşma yapabilir. Konuk telefonları bilgisayar bağlantılı olup, konuğun konuştuğu numarayı, saati, dakikayı ve ücreti tespit ederek foliosuna otomatik olarak işler bu bakımdan konuğun telefon hesaplarını ayrıca tutmaya gerek yoktur. Bazı konaklama işletmeleri böyle bir sistem yerine konuk telefonuna bağlanmış sayaç telefon konuşmalarının kaç birim (kontör) olduğunu tespit eder. Buna göre konuk hesabına telefon ücreti kayıt edilerek konuktan bedeli tahsil edilir.

#### **Hâsılat zarfı:**

Gün boyunca tahsil edilen, nakit, döviz ve kredi kartı sliplerinin içine konulduğu zarftır. Zarfın üzerinde içine konulanlarla ilgili dökümlerin yapıldığı bölümler bulunur. Zarf ağzı kapatılıp imzalandıktan sonra muhasebeye teslim edilir.

### **Ön kasa raporu:**

Ön kasada vardiya değişiminde kasadaki nakitlerin ve çeklerin sayılarak kayıt edildiği formdur. Dört nüsha olarak düzenlenir. Bir nüshası devir yapan memura, bir nüshası da devir alan memura verilir. Nüshanın biri muhasebeye gönderilir. Son nüshada kasada kalır. Ön kasa devir zaptı olarak ta kullanabilir.

### **Tahsil edilen faturalar bordrosu:**

Konaklama işletmesinden ayrılırken hesabını peşin ödeyerek kapatan konukların faturalarının işlendiği formdur.

#### **Günlük balans cetveli:**

Bir gün içinde yapılan tahsilâtların, ödemeleri ve konaklama işletmesi gelirlerinin detaylı olarak gösterildiği rapordur.

### **Bakiye foliolar listesi:**

Konaklayan konukların folio toplamlarının kayıt edildiği listedir. Liste genel müdür ve muhasebe müdürüne gönderilir.

#### **Günlük oda ve pansiyon hâsılat raporları:**

Oda gelirlerinden ve pansiyondan elde edilen hâsılatların geçirildiği rapordur.

### <span id="page-26-0"></span>**2.4. Tesiste Kayıtlı Olupda Geceyi DıĢarıda Geçiren (Sleep Out) Konukların Tespitini Yapma**

Konuk eĢyaları odadadır fakat konuğun kendisi dıĢarıdaysa buna sleep out denir. Anahtar kontrolü yapılarak anahtarı anahtar rack'inde olup da dıĢarıda kalan konuk var ise bunlar tespit edilip rapor edilir.

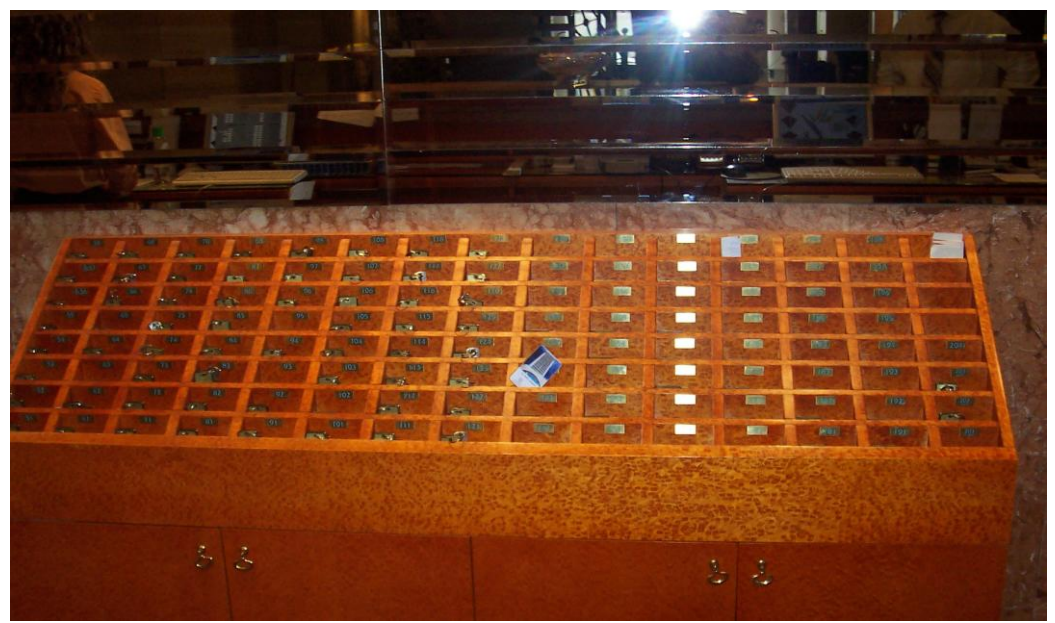

**Resim 4: Anahtar rack**

# UYGULAMA FAALİYETİ

<span id="page-27-0"></span>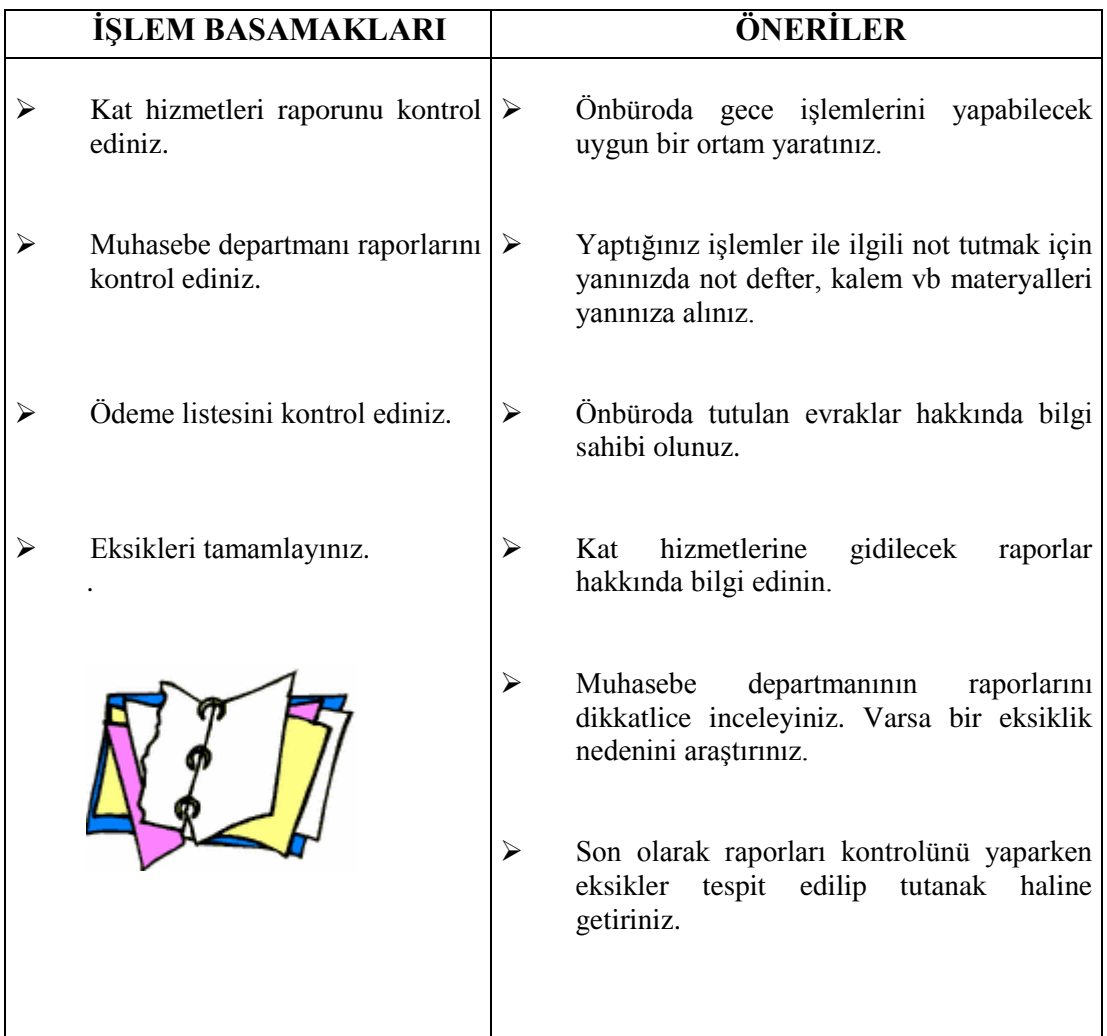

# **KONTROL LİSTESİ**

Uygulama faaliyetinde yapmış olduğunuz çalışmayı kendiniz değerlendiriniz ya da arkadaşınızla değişerek değerlendiriniz.

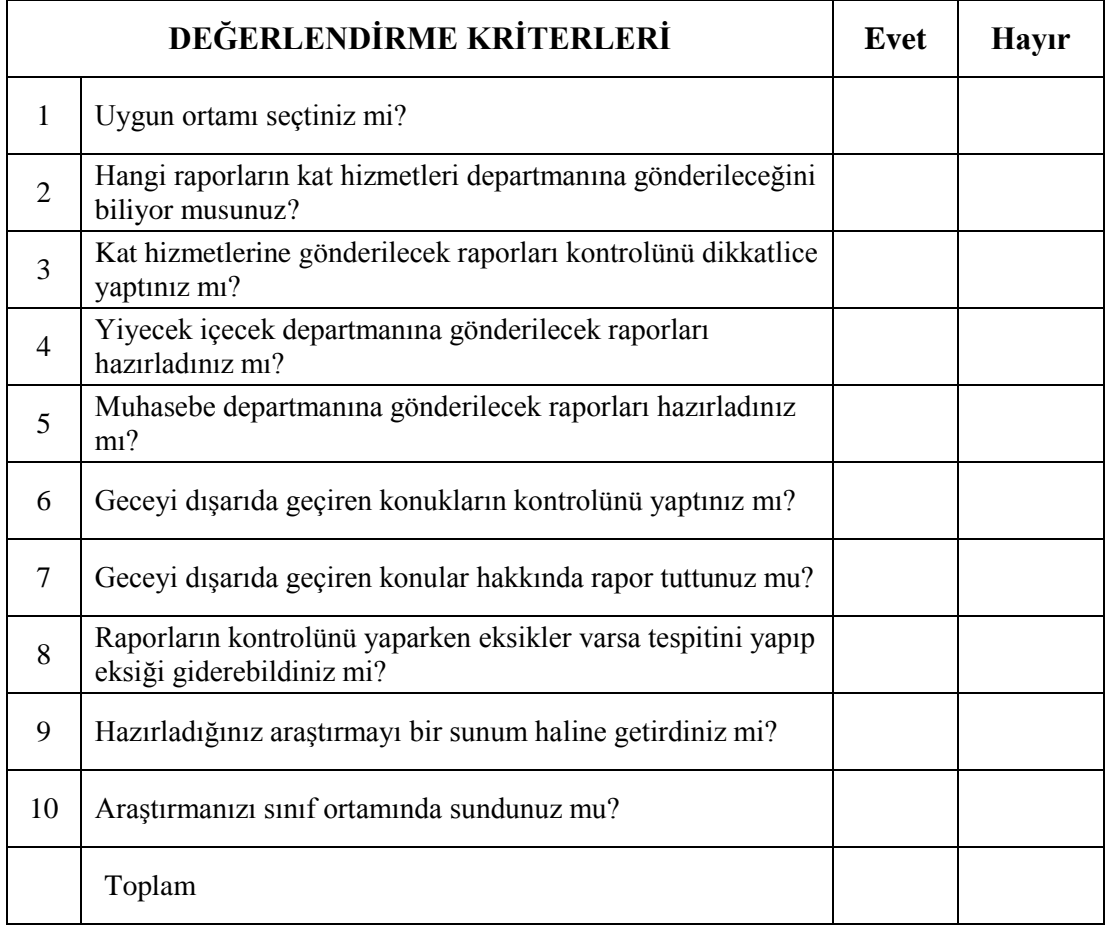

### **DEĞERLENDİRME**

Kontrol listesindeki davranışları sırasıyla uygulayabilmelisiniz. Uygulayamadığınız davranışla karşılaştığınızda; modüldeki konuyu tekrar okuyunuz ve kontrol listesini yeniden uygulayınız.

## ÖLÇME VE DEĞERLENDİRME

<span id="page-29-0"></span>Bu faaliyet Kapsamında kazandığınız bilgileri aĢağıdaki soruları cevaplayarak belirleyiniz.

### **ÖLÇME SORULARI**

### **AĢağıdaki sorularda doğru olduğunu düĢündüğünüz bir seçeneği iĢaretleyiniz**.

- 1. AĢağıdaki raporlardan hangisi yiyecek içecek departmanına gönderilir?
	- A) Ön kasa raporu
	- B) Memorandum
	- C) Oda raporu
	- D) Telefon hasılat raporu
	- E) Günlük hasılat raporu
- 2. AĢağıdaki raporlardan hangisi kat hizmetlerine gönderilmez?
	- A) Oda sayım raporu
	- B) Housekeeper raporu
	- C) Check out raporu
	- D) Oda okey raporu
	- E) Kahvaltı raporu
- 3. AĢağıdaki raporlardan hangisi konaklayan konukların folio toplamlarının kaydedildiği listedir?
	- A) Oda sayım listesi
	- B) Toplam konuk listesi
	- C) Bakiye foliolar listesi
	- D) Günlük balans cetveli
	- E) Günlük pansiyon hasılatı
- 4. Geceyi dıĢarıda geçiren konuk tespiti nasıl yapılır?
	- A) Anahtar kontrolü yaparak
	- B) Odanın kapısı çalınarak
	- C) Resepsiyondan odası telefonla aranarak
	- D) Diğer konuklara sorarak
	- E) Konaklama iĢletmesi içinde arayarak
- 5. Bir gün içinde yapılan tahsilatların, ödemeleri ve konaklama iĢletmesi gelirlerinin detaylı olarak gösterildiği rapor aşağıdakilerden hangisidir?
	- A) Günlük oda hasılat raporu
	- B) Günlük balans cetveli
	- C) Günlük forecast
	- D) Memorandum
	- E) Günlük pansiyon hasılat raporu

# **MODÜL DEĞERLENDİRME**

<span id="page-30-0"></span>Modül ile yapmış olduğunuz çalışmaları değerlendiriniz.

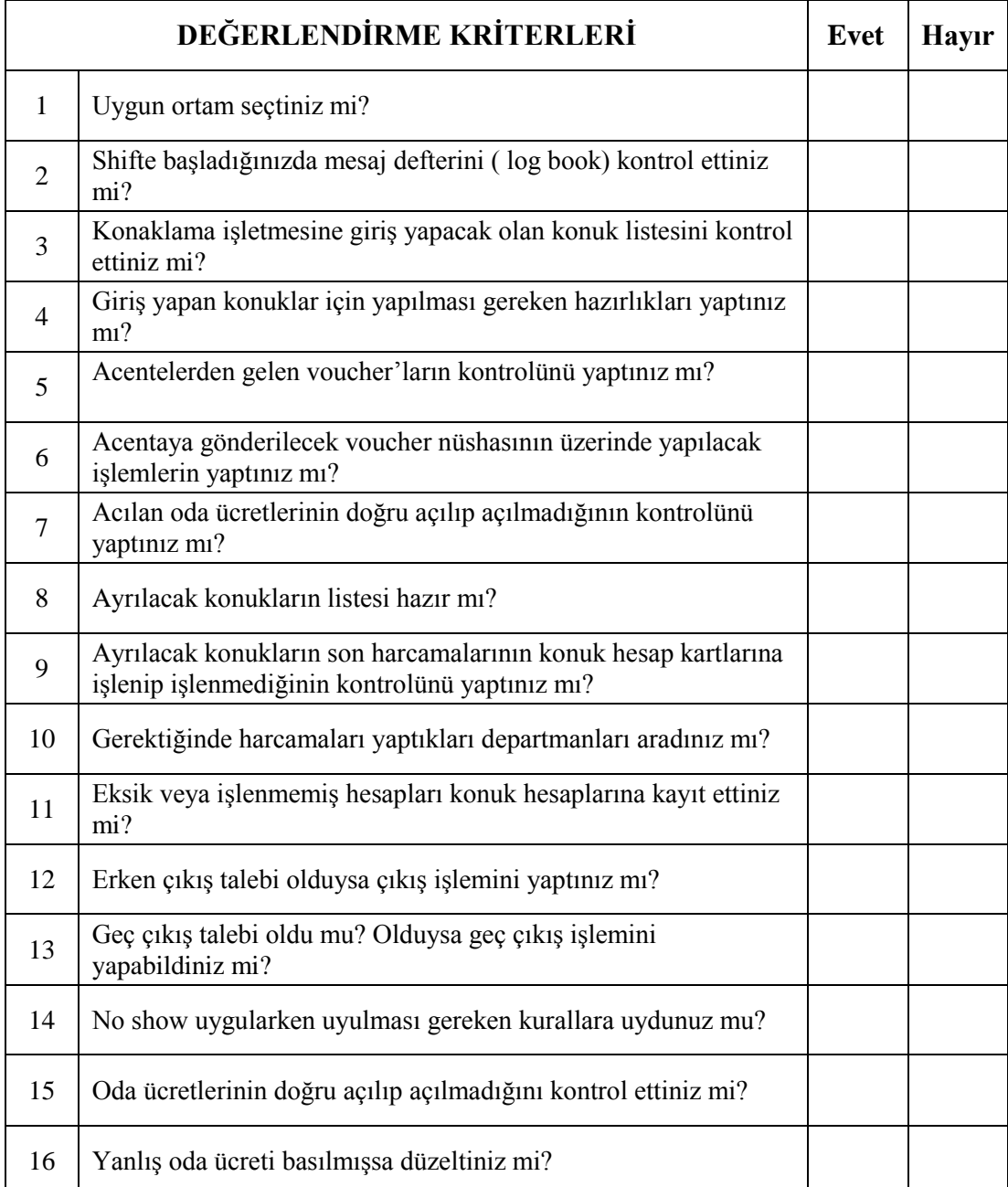

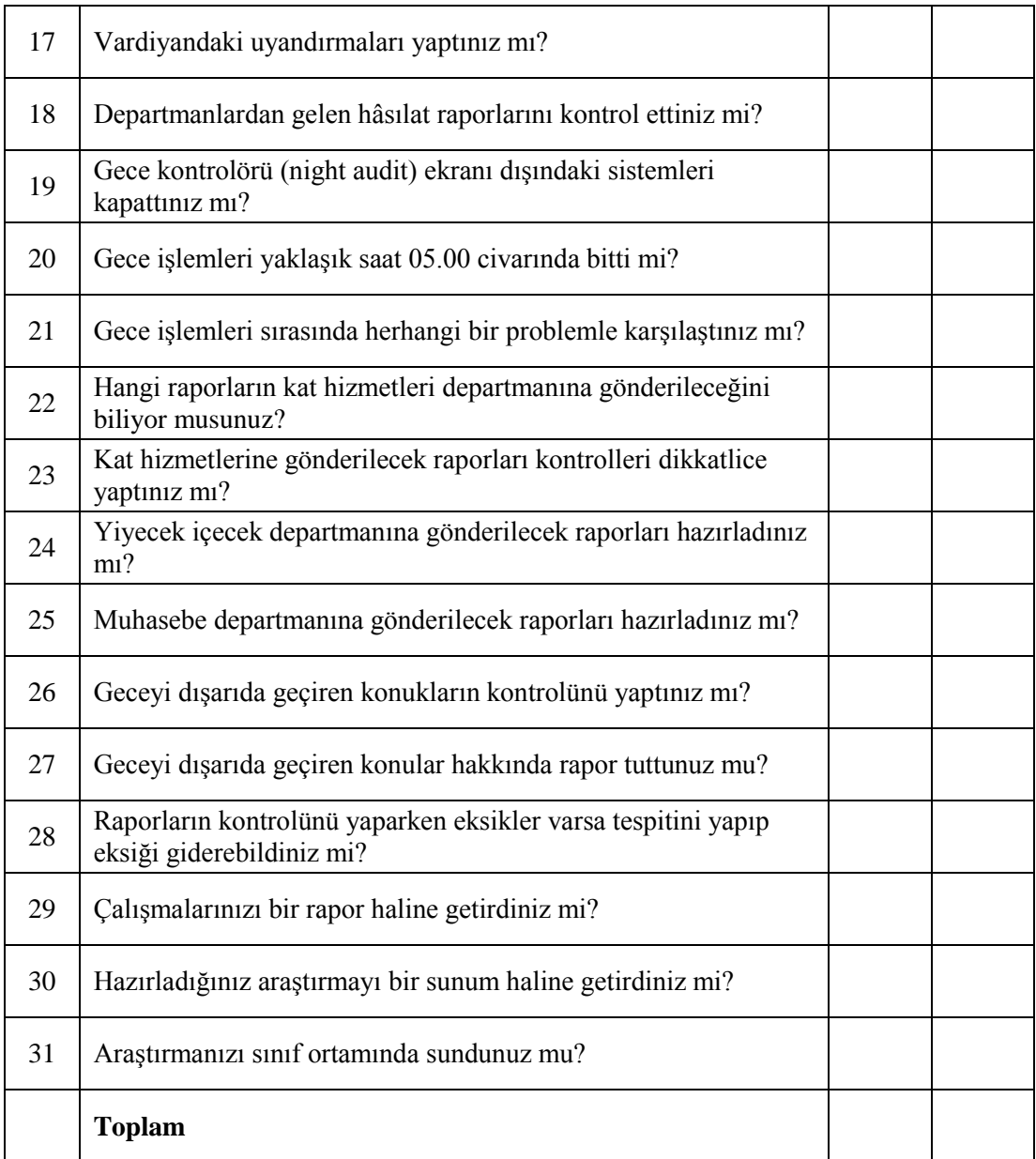

## **DEĞERLENDİRME**

Değerlendirmeniz sonucunda eksikleriniz varsa ilgili öğrenme faaliyetini tekrarlayınız. Modülü başarı ile tamamladıysanız öğretmeninizle iletişim kurunuz.

# **CEVAP ANAHTARI**

## <span id="page-32-0"></span>**ÖĞRENME FAALĠYETĠ-1 CEVAP ANAHTARI**

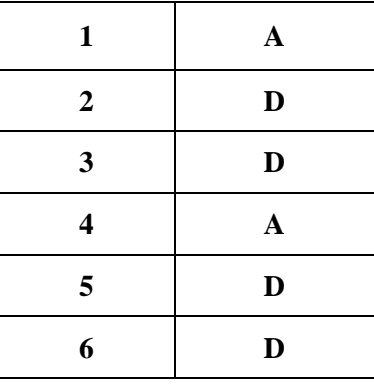

## **ÖĞRENME FAALĠYETĠ-2 CEVAP ANAHTARI**

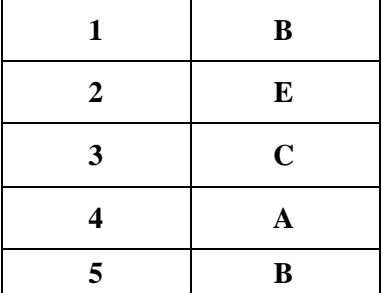

### **DEGERLENDİRME**

Cevaplarınızı cevap anahtarı ile karşılaştırınız. Doğru cevap sayınızı belirleyerek kendinizi değerlendirebilirsiniz. Yanlış yaptığınız konu veya konuların cevaplarını öğrenmek için öğrenme faaliyetine tekrar dönünüz.

# <span id="page-33-0"></span>**KAYNAKÇA**

- $\triangleright$  GÖKDENİZ, Yrd. Doç. Dr. Ayhan, Yrd. Doç. Dr. Yakup DİNÇ, **Konaklama İşletmelerinde Önbüro Operasyonları ve Yönetimi, Deyay Yayıncılık,** Ankara, 2003.
- $\triangleright$  MISIRLI, Dr. İrfan, Konaklama İşletmelerinde Önbüro Teknikleri ve Uygulamaları, Detay Yayıncılık, Ankara, 2003.
- $\triangleright$  ERASLAN, Nevzat, Konaklama İsletmelerinde Önbüro İslemleri ve Yönetimi, Detay Yayıncılık, Isparta, 2005.
- ERASLAN, Nevzat, **Önbüro,** BeyĢehir, 1994.
- DERLĠ, Metin, **Konaklama iĢletmesi ĠĢletmelerinde Önbüro,** Eğitim Başkanlığı, Ankara, 1989.
- **►** BORAN ŞİRVAN, Nağme Derviş KARATAŞ, Önbüro, YA-PA, İstanbul, 2001.
- GÜREL, Gülol, Mehmet Gürel, **Resepsiyon Muhasebe Teknikleri ve Uygulaması**, Milli Eğitim Basımevi, Antalya, 1994.
- **Önbüro Öğretmen El Kitabı,** Turizm Bakanlığı, Turizm Eğitim Genel Müdürlüğü Yayınları, Ankara, 1993.
- **►** KOVAYÇİN, Mehmet Ali , **"Yayımlanmamış Önbüro Ders Notları"** ( Teksir, Konak Nevvar Salih İsgören Anadolu Otelcilik ve Turizm Meslek Lisesi, İzmir 2005).
- ÜNAL, ġemsettin, **"Önbüro Ders Notları"** (Teksir, KarĢıyaka Anadolu ve Kız Meslek Lisesi, İzmir 2005)
- [www.anatolianjournal.com](http://www.anatolianjournal.com/)
- [www.turizmdosyası.com](http://www.turizmdosyası.com/)
- [www.turizmgazetesi.com](http://www.turizmgazetesi.com/)
- [www.turizmhabercisi.com](http://www.turizmhabercisi.com/)